## XK3190-A23p 标定说明书

## 上海耀华称重系统有限公司

## 标定方法:

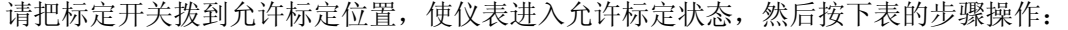

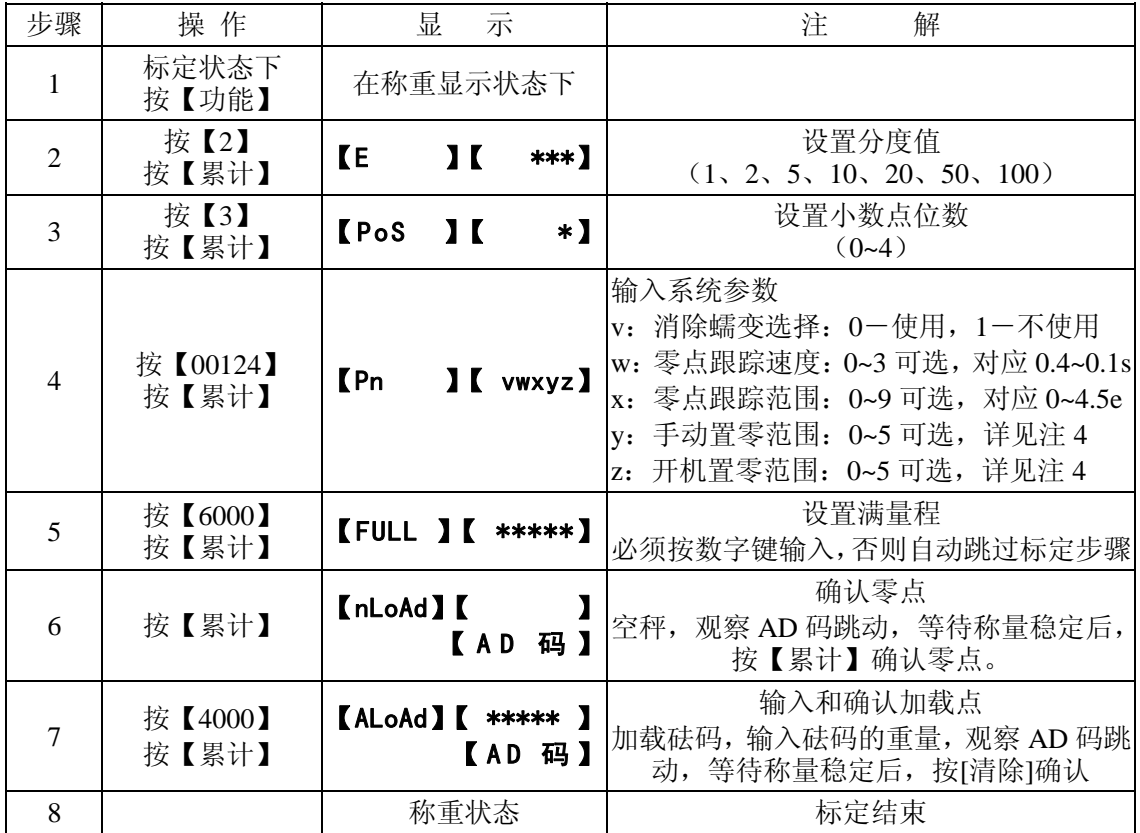

注 1: 在标定过程中[累计]键作为"输入"键使用, [置零]键作为"退出"键使用。

- 注 2: 标定调试结束后, 将标定开关拨回不可标定位置, 使仪表处于禁止标定状态。
- 注 3: 如果在第 6、7 步时出现【ctnn 】【 0】提示,表明数据不稳定,请按如下方 法处理:
	- 1、检查传感器及其连线,正确连接后,按【1】,然后按【累计】,重新标定;
	- 2、检查使用环境,避免在大风、强电干扰、强振动的环境下标定;
	- 3、如果使用环境较差,对精度要求不高,按【2】,然后按【累计】,强制标定;
	- 4、检查仪表 AD 部分有没有损坏,如损坏需返回维修。
- 注 4:置零范围 0~5 分别对应满量程的 0%,2%,4%,10%,20%,100%。
- 注 5: 按【设置】, 按【78】, 按【累计】, 进入单独标定零点, 即上表步骤 6; 按【设置】, 按【79】, 按【累计】, 进入单独标定线性, 即上表步骤 7。

## 内码显示:

- 1、 在称重状态时, 按【设置】, 输入【03】, 按【累计】键确认, 仪表即进入内码显示 状态,20 个内码等于一个分度值。 内码显示状态,节电选择无效。
- 2、在内码显示状态,按【设置】,输入【03】,按【累计】键确认,仪表返回称重状态。

公司地址:上海市上南路4059号 生产基地:上海市沈杜路4239号 邮 编: 201112 总 机:(021)67282800 67282801 67282802 传 真:(021)58860003 网 站: www.yaohua.com.cn

销售热线: 电话: (021) 67282859 传真: (021) 67282830 67282831

售后服务热线: 电话: 800 820 5030 (021) 67282812 传真: (021) 67282810 信 箱:yh@yaohua.com.cn